## **Corso Liferay per Aziende**

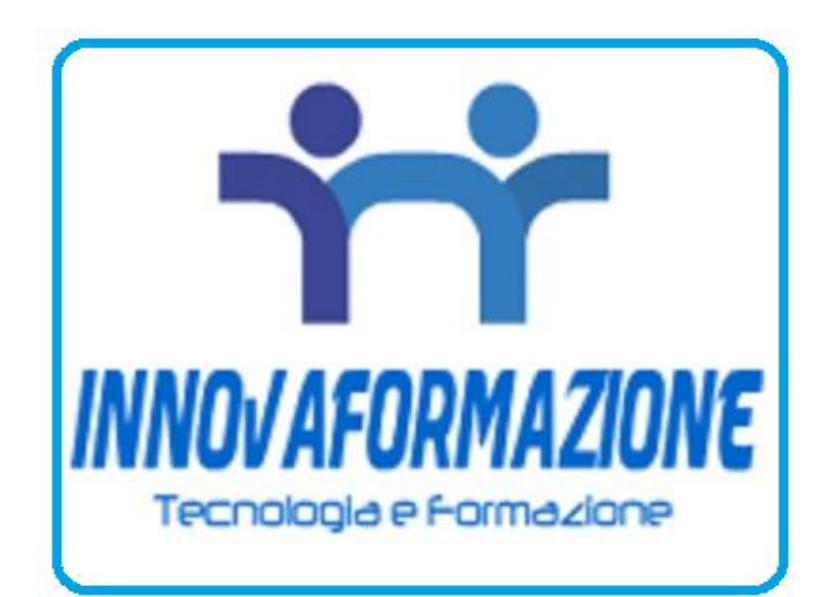

Luogo **Veneto, Padova** <https://www.annuncici.it/x-192814-z>

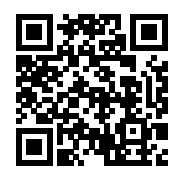

Innovaformazione, scuola informatica specialistica, eroga formazione sulla tecnologia LIFERAY.

 Liferay è una tecnologia per lo sviluppo portali web, scritto in Java e Open Source. Basato sull'architettura SOA (service-oriented) permette di sviluppare applicazioni 'portlet'. Liferay permette di gestire i contenuti con il suo CMS. Liferay viene usato come piattaforma di integrazione e di collaborzione mettendo insieme applicazioni già esistenti in un'unica interfaccia.

 Liferay è attualmente utilizzato in tutto il mondo, sia da aziende private che da enti pubblici. Utilizzano Liferay realtà come Banca BPER, UBI Banca, Allianz assicurazioni, Vodafone, Genialloyd, Carrefour, Fujitzu, Airbus, NASA, HP, VMWare, Fineco e molti altri.

 Corso rivolto a sviluppatori Java e JEE. Lezioni con calendario personalizzabile, corso attivabile su richiesta.

Programma didattico:

Obiettivo: formare il discente per lo sviluppo portali web e portlet con la tecnologia Liferay

Corso-Liferay Programma didattico (40 ore)

1. Panoramica Liferay Amministratore Contenuti

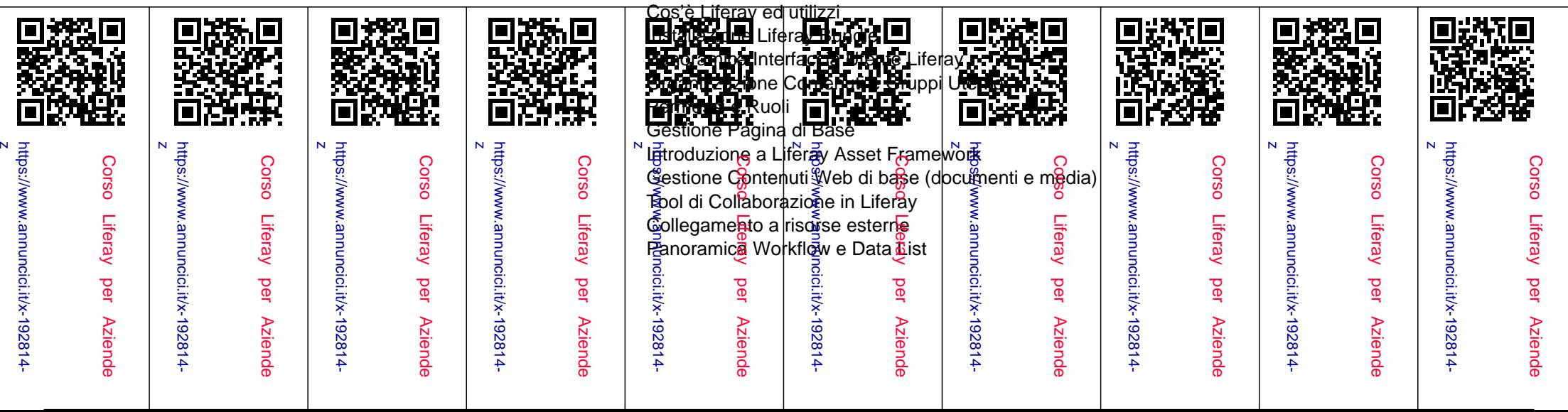

 2. Introduzione lato sviluppatori Panoramica Liferay per lo sviluppo Ambiente Liferay Developer Studio Panoramica SDK Liferay Plugins Space Program Panoramica architettura JSR 168 e JSR 286

 3. Sviluppo Portlet Plugin Introduzione a Java Standard Portlet Differenze tra Portlets e Servlets Panoramica caratteristiche Portlets Java Portlet Specification Portlet Lifecycle Portlet Preferences Inter-Portlet Comunication e Metodi Parametri di Public Renders Eventi Portlets e Web Application Frameworks

 4. Portlet Application Inventory Panoramica Design Approch Data Model per Service Builder Service e Persistance Layer Liferay MVC Portlet Framework Liferay Search Container Localizzazionee Feedback Imput Validation Integrazione Permessi Liferay Custom Portlet nel Control Panel

 5. Template Plugins Panoramica Temi Liferay Panoramica Template Layout Customizzazion Tema Liferay Portal

 6. Hook Plugins Sturtup Action Aggiunta Post Log in Customizzazione Lingue  Customizzazione Core LiferayJSPs Post-processing Liferay Indexter Service Wrappers in Liferay Services Servlet Filters

 7. Ext Plugins Panoramica Plugin Ext Customizzazione Portal Properties Customizzazione Portlet Defoults

8. Panoramica Liferay Web Services

9. Spring in Liferay

Per informazioni: tel. 347 75

 Oppure per essere richiamati, basterà lasciare i contatti nel form apposito dell'annuncio per contattarci. Chiudi